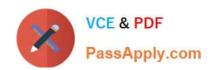

## PAM-DEF<sup>Q&As</sup>

CyberArk Defender - PAM

## Pass CyberArk PAM-DEF Exam with 100% Guarantee

Free Download Real Questions & Answers PDF and VCE file from:

https://www.passapply.com/pam-def.html

100% Passing Guarantee 100% Money Back Assurance

Following Questions and Answers are all new published by CyberArk
Official Exam Center

- Instant Download After Purchase
- 100% Money Back Guarantee
- 365 Days Free Update
- 800,000+ Satisfied Customers

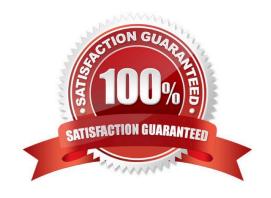

## https://www.passapply.com/pam-def.html

2024 Latest passapply PAM-DEF PDF and VCE dumps Download

### **QUESTION 1**

- A. Administrator
- B. Any member of Vault administrators
- C. Any member of auditors
- D. Master

Correct Answer: D

### **QUESTION 2**

A Vault administrator have associated a logon account to one of their Unix root accounts in the vault. When attempting to verify the root account\\'s password the Central Policy Manager (CPM) will:

- A. ignore the logon account and attempt to log in as root
- B. prompt the end user with a dialog box asking for the login account to use
- C. log in first with the logon account, then run the SU command to log in as root using the password in the Vault D. none of these

Correct Answer: B

### **QUESTION 3**

PSM for Windows (previously known as "RDP Proxy") supports connections to the following target systems

- A. Windows
- B. UNIX
- C. Oracle
- D. All of the above

Correct Answer: A

### **QUESTION 4**

Which option in the Private Ark client is used to update users\\' Vault group memberships?

- A. Update > General tab
- B. Update > Authorizations tab

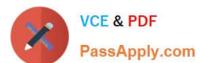

### https://www.passapply.com/pam-def.html 2024 Latest passapply PAM-DEF PDF and VCE dumps Download

| C. Update > Member Of tab                                                                                                    |
|----------------------------------------------------------------------------------------------------|
| D. Update > Group tab                                                                                                    |
| Correct Answer: A                                                                                                    |
| Reference: https://docs.cyberark.com/Product-Doc/OnlineHelp/PAS/Latest/en/Content/PASIMP/Predefined-Users-and-Groups.htm?TocPath=Administration%7CUser%20Management%7C7 |
| QUESTION 5                                                                                                    |
| Accounts Discovery allows secure connections to domain controllers.                                                                                                    |
| A. TRUE                                                                                                    |
| B. FALSE                                                                                                    |
| Correct Answer: B                                                                                                    |
| QUESTION 6                                                                                                    |
| What is the primary purpose of Dual Control?                                                                                                    |
| A. Reduced risk of credential theft                                                                                                    |
| B. More frequent password changes                                                                                                    |
| C. Non-repudiation (individual accountability)                                                                                                    |
| D. To force a \\'collusion to commit\\' fraud ensuring no single actor may use a password without authorization.                                                        |
| Correct Answer: D                                                                                                    |
| QUESTION 7                                                                                                    |
| Platform settings are applied to                                                                                                    |
| A. The entire vault.                                                                                                    |
| B. Network Areas                                                                                                    |
| C. Safes                                                                                                    |
| D. Individual Accounts                                                                                                    |
| Correct Answer: D                                                                                                    |

### **QUESTION 8**

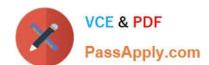

## https://www.passapply.com/pam-def.html

2024 Latest passapply PAM-DEF PDF and VCE dumps Download

Ad-Hoc Access (formerly Secure Connect) provides the following features. Choose all that apply.

- A. PSM connections to target devices that are not managed by CyberArk.
- B. Session Recording.
- C. Real-time live session monitoring.
- D. PSM connections from a terminal without the need to login to the PVWA.

Correct Answer: ABC

### **QUESTION 9**

A new domain controller has been added to your domain. You need to ensure the CyberArk infrastructure can use the new domain controller for authentication. Which locations must you update?

A. on the Vault server in Windows\System32\Etc\Hosts and in the PVWA Application under Administration > LDAP Integration > Directories > Hosts

- B. on the Vault server in Windows\System32\Etc\Hosts and on the PVWA server in Windows\System32\Etc\Hosts
- C. in the Private Ark client under Tools > Administrative Tools > Directory Mapping
- D. on the Vault server in the certificate store and on the PVWA server in the certificate store

Correct Answer: C

Reference: https://docs.cyberark.com/Product-Doc/OnlineHelp/PAS/Latest/en/Content/Landing%20Pages/LPLDAPInteg ration.htm?TocPath=Administration%7CUser%20Management%7CTransparent%20user%20management%20using%20LDAP%7C\_\_\_\_2

### **QUESTION 10**

What is the purpose of the Immediate Interval setting in a CPM policy?

- A. To control how often the CPM looks for System Initiated CPM work.
- B. To control how often the CPM looks for User Initiated CPM work.
- C. To control how often the CPM rests between password changes.
- D. To Control the maximum amount of time the CPM will wait for a password change to complete.

Correct Answer: B

When the Master Policy enforces check-in/check-out exclusive access, passwords are changed when the user clicks the Release button and releases the account. This is based on the ImmediateInterval parameter in the applied platform. If the user forgets to release the account, it is automatically released and changed by the CPM after a predetermined number of minutes, defined in the MinValidityPeriod parameter specified in the platform

# VCE & PDF PassApply.com

### https://www.passapply.com/pam-def.html

2024 Latest passapply PAM-DEF PDF and VCE dumps Download

### **QUESTION 11**

Which Master Policy Setting must be active in order to have an account checked-out by one user for a pre-determined amount of time?

- A. Require dual control password access Approval
- B. Enforce check-in/check-out exclusive access
- C. Enforce one-time password access
- D. Enforce check-in/check-out exclusive access and Enforce one-time password access

Correct Answer: B

### **QUESTION 12**

A Simple Mail Transfer Protocol (SMTP) integration is critical for monitoring Vault activity and facilitating workflow processes, such as Dual Control.

- A. True
- B. False

Correct Answer: B

### **QUESTION 13**

Which Automatic Remediation is configurable for a PTA detection of a "Suspected Credential Theft"?

- A. Add to Pending
- B. Rotate Credentials
- C. Reconcile Credentials
- D. Disable Account

Correct Answer: C

Reference: https://cau302.blogspot.com/2021/03/PTA.html

### **QUESTION 14**

**DRAG DROP** 

Match each key to its recommended storage location.

Select and Place:

### https://www.passapply.com/pam-def.html 2024 Latest passapply PAM-DEF PDF and VCE dumps Download

### **Answer Area**

Recovery Private Key

Drag answer here

Store on the Vault Server Disk Drive

Store in a Hardware Security Module

Server Key

Drag answer here

Store in a Physical Safe

Store in a Physical Safe

Store in the Vault

Correct Answer:

## Answer Area

Recovery Private Key

Recovery Public Key

Store on the Vault Server Disk Drive

Store in a Hardware Security Module

Server Key

Store in a Physical Safe

SSH Keys

Store in the Vault

Reference: https://docs.cyberark.com/Product-Doc/OnlineHelp/PAS/Latest/en/Content/PASIMP/Server-Keys.htm

### **QUESTION 15**

Vault admins must manually add the auditors group to newly created safes so auditors will have sufficient access to run reports.

A. TRUE

B. FALSE

Correct Answer: B

Latest PAM-DEF Dumps

PAM-DEF PDF Dumps

PAM-DEF Study Guide